# Protecting Global Email. Status & The Road Ahead.

Per Thorsheim @thorsheim

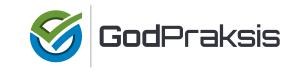

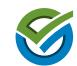

# ngrep –i password tcp port 25

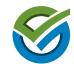

# Short Timeline Of Events

(Very short!)

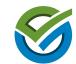

January 1999: RFC 2487 SMTP Service Extension for Secure SMTP over TLS

February 2002: RFC 3207 SMTP Service Extension for Secure SMTP over Transport Layer Security

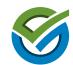

### Mail server exchange

- S: <waits for connection on TCP port 25> C: <opens connection>
- S: 220 mail.example.org SMTP service ready
- C: EHLO mail.example.com
- S: 250-mail.example.org Hi there. No spam, plz.
- S: 250 STARTTLS
- C: STARTTLS
- S: 220 Go ahead
- C: <starts TLS negotiation>
- C & S: <negotiate a TLS session>
- C & S: <transmit data>

### Mailheader received

Received: from mail.example.com ([172.16.16.16]) by mail.isp.com with **ESMTP/TLS/DHE-RSA-AES256-SHA**; 10 Jul 2015 16:45:35 +0200

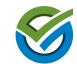

## https://starttls.info/

### Does your mail server support **STARTTLS**?

If you care about privacy, it should. Read more in the blog.

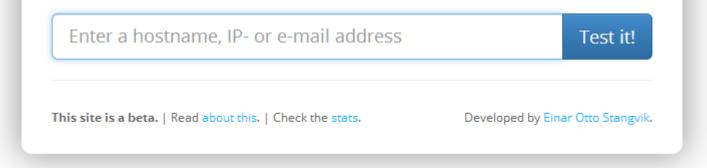

Made by @einaros! Tweet him a «thank you!»

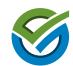

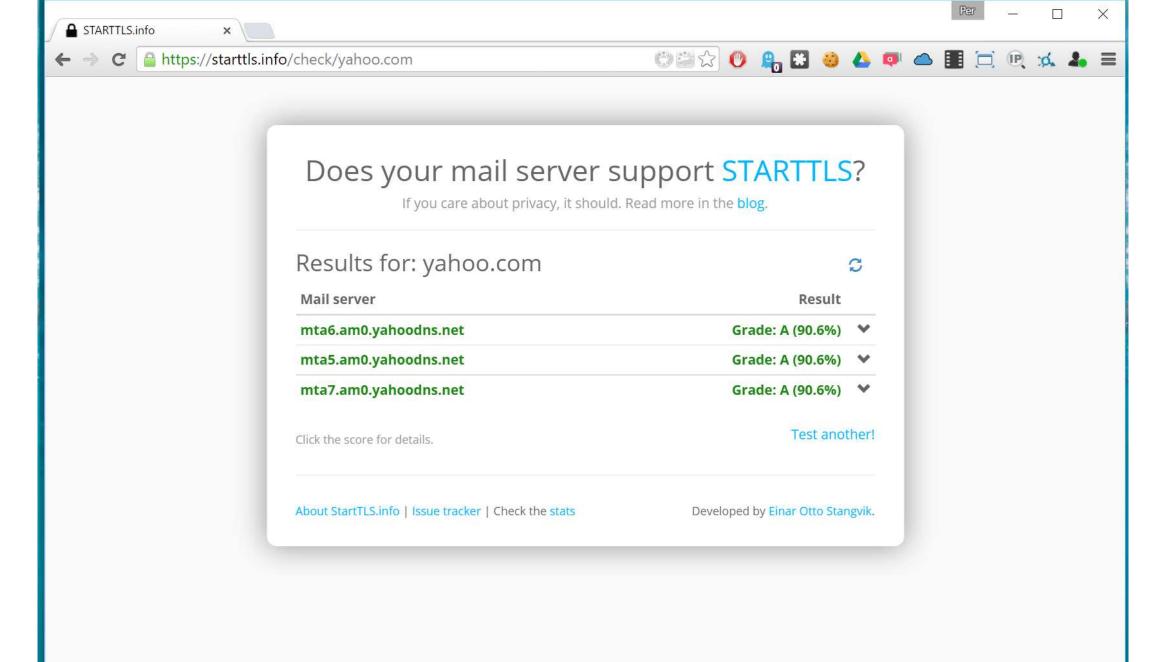

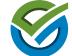

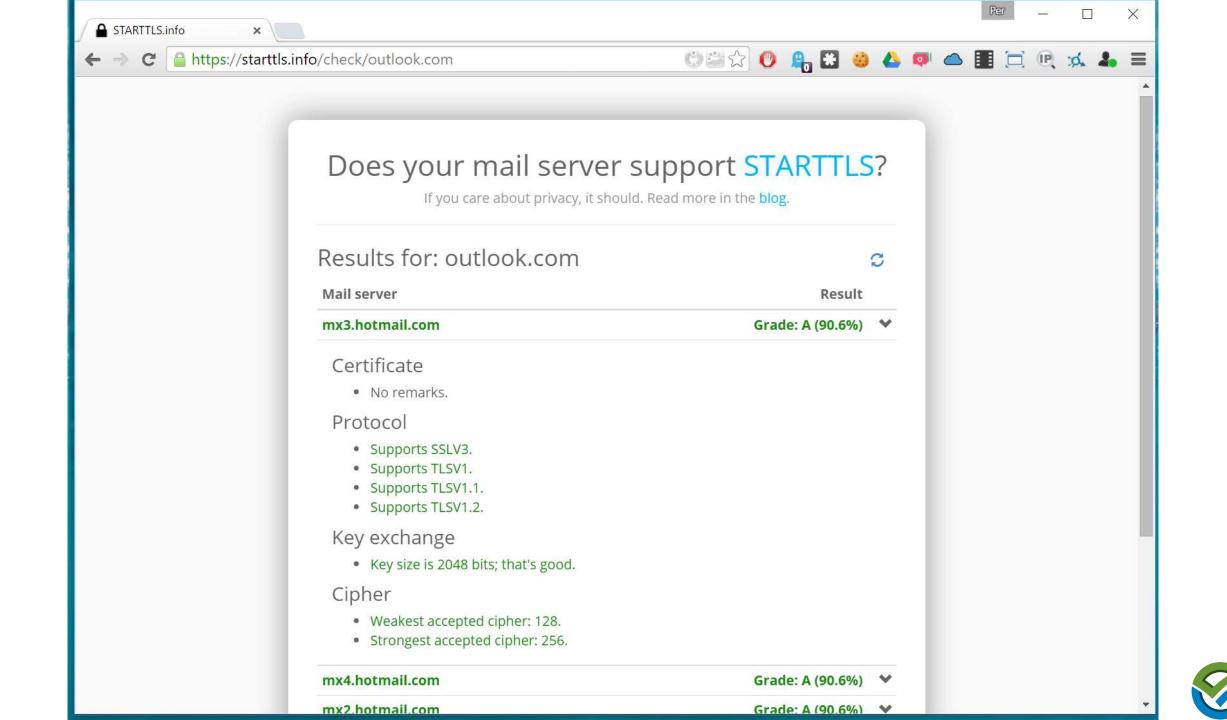

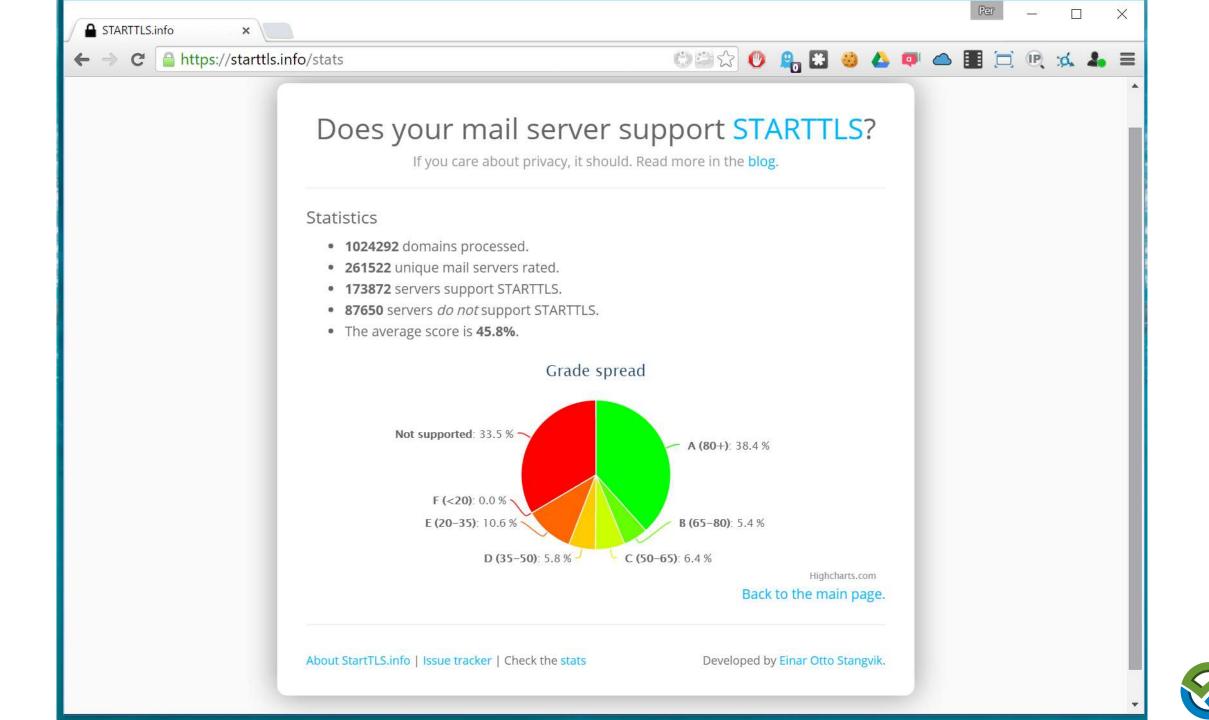

#### Nasjonal sikkerhetsmyndighet

IT-veiledning for ugradert nr 2 (U-02) Oppdatert: 2014-02-03 NSM

#### E-post

### Kryptering av e-postoverføring

Beskrivelse av grunnleggende tiltak for sikring av overføring av e-post mellom e-posttjenere

Dette dokumentet er NSMs anbefaling for grunnleggende sikring av overføring av e-post mellom eposttjenere. Målgruppen er personell som utvikler og forvalter ugraderte systemer i offentlig forvaltning. Dokumentet er ikke ment brukt ifm formell sikkerhetsgodkjenning av graderte systemer.

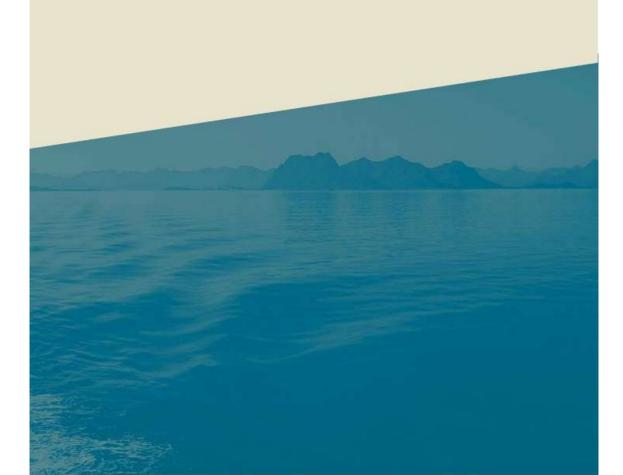

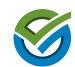

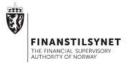

First Securities AS Ansvarlig for prospekter ved offentlig tilbud og notering Postboks 1441 Vika 0115 OSLO

| <b>1</b>             |
|----------------------|
| DET KONGELIGE        |
| KUNNSKAPSDEPARTEMENT |

Statlige universiteter og høyskoler

| DERES REFERANSE |
|-----------------|
|                 |
|                 |

DATO 14.11.2013

### Kryptering av epost

Korrespondanse til og fra Finanstilsynets i forbindelse med prospektkontroll kan inneholde sensitiv informasjon. For å redusere risikoen for spredning av slike opplysninger, har Finanstilsynet besluttet å innføre kryptering av epostkorrespondanse. Løsningen for kryptering som vil bli benyttet er såkalt Transport Layer Security ("TLS"). TLS kryptering innebærer at epost automatisk krypteres hos avsender og dekrypteres hos mottaker.

For å legge til rette for TLS kryptering bes foretaket kontakte IKT seksjonen i Finanstilsynet v/ Tor Anders Westgaard på epost tor.anders.westgaard@finanstilsynet.no innen 1.desember 2013 med en kontaktperson fra foretakets IKT avdeling.

Finanstilsynet iverksetter overgangen til kryptert epost nå og tar sikte på å sluttføre prosjektet første kvartal 2014.

Dersom det er spørsmål i saken, ber vi om at Ola Aamodt Enger kontaktes på ola.aamodt.enger@finanstilsynet.no For Finanstilsynet

Gaute S. Gravir seksjonssjef

Ola Aamodt Enger seniorrådgiver

post@finanstilsynet.no

www.finanstilsynet.no

Dokumentet er godkjent elektronisk, og har derfor ikke håndskrevne signaturer.

#### FINANSTILSYNET

Revierstredet 3 Postboks 1187 Sentrum 0107 Oslo Telefon 22 93 98 00 Telefaks 22 63 02 26 Saksbehandler Ola Aamodt Enger Dir. tlf. 22 93 99 41 Deres ref Vår ref Dato 11/3976 02.06.14

#### IT-veileder - Kryptering av e-postoverføring

Vedlagt er IT-veilederen *Kryptering av e-postoverføring* utarbeidet av Nasjonalt sikkerhetsmyndighet (NSM). Dokumentet er NSMs anbefaling for grunnleggende sikring av overføring av e-post mellom e-posttjenere. Målgruppen er personell som utvikler og forvalter ugraderte systemer i offentlig forvaltning.

Departementet ber om at underliggende institusjoner følger opp veilederen i sitt arbeid.

Med hilsen

Arne Lunde (e.f.) avdelingsdirektør

Øystein Holmedal-Hagen seniorrådgiver

Dokumentet er elektronisk signert og har derfor ikke håndskrevne signaturer.

#### Vedlegg

Kopi til: UNINETT AS Simula Research Laboratory AS Universitetssenteret på Svalbard Norsk samfunnsvitenskapelig datatjeneste AS

Postadresse Postboks 8119 Dep 0032 Oslo postmottak@kd.dep.no

Kontoradresse Telefon\* Kirkeg. 18 22 24 90 90\* Org no. http://www.kd.dep.no/ 872 417 842 Universitets- og Saksbehandler høyskoleavdelingen Øystein Holmedal-Hagen 22 24 77 89

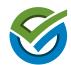

## Google Transparency Report

http://www.google.com/transparencyreport/saferemail/?hl=en

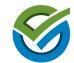

### THANK YOU!

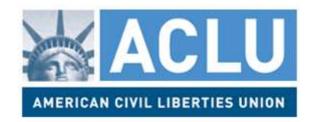

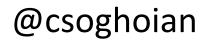

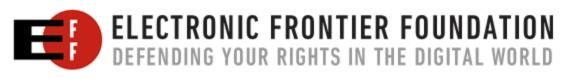

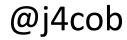

# facebook.

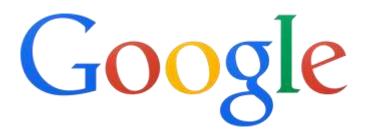

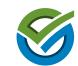

# Challenges with RFC 3207

Short version: Opportunistic encryption. Use if available.

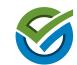

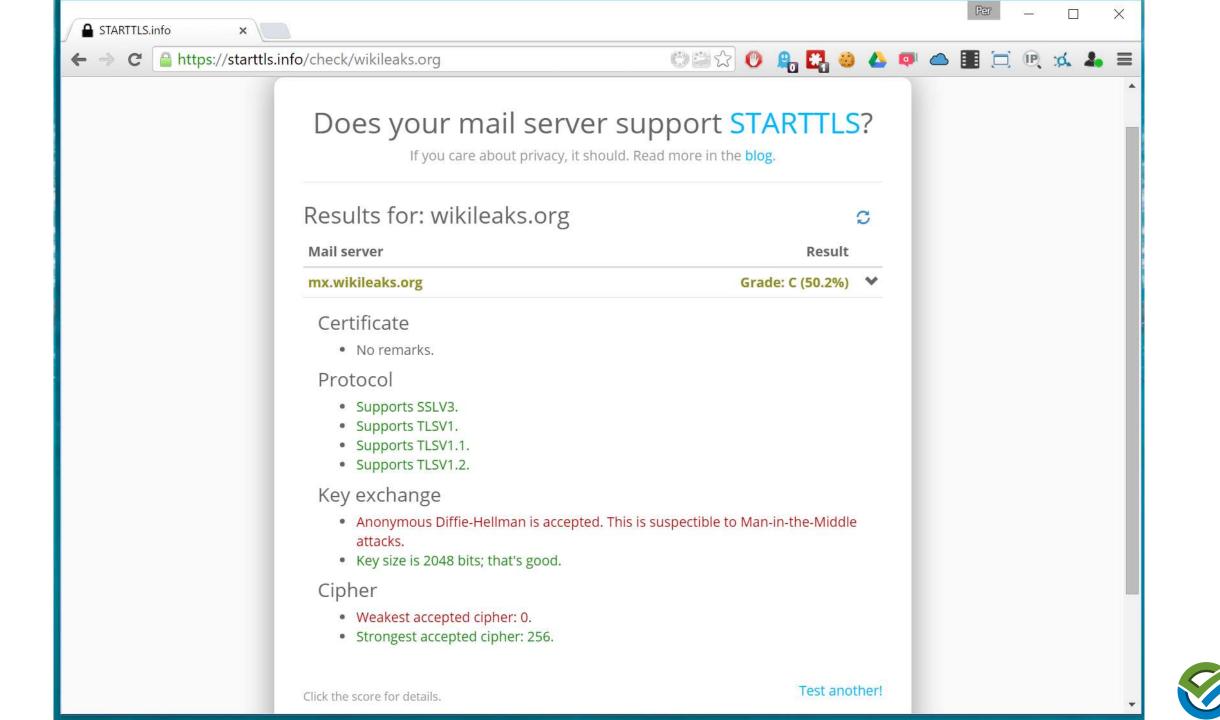

### telecomasia.net

Google, Yahoo SMTP email severs hit in Thailand Staff writer | September 12, 2014 telecomasia.net

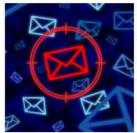

Internet users in Thailand have been hit by a massive man-in-the-middle attack aimed grabbing email login credentials from fake SMTP servers.

The attack has been verified on Google's and Yahoo's email servers and on two of the country's largest fixedline ISPs, though preliminary analysis suggest that all SMTP servers are targeted.

The STRIPTLS attack as it has become known works by inserting a man-in-the-middle at the ISPs. This is done via a transparent proxy.

Normally a client connecting to smtp.gmail.com on port 25 would be elevated to use STARTTLS encryption before authentication with username or password is passed and before the actual email message is sent.

However, accessing smtp.gmail.com from within Thailand results in a connection to a fake server that says it does not support STARTTLS encryption. If the email client proceeds any email sent is sent unencrypted through the man-in-the-middle but more importantly so are email login credentials.

The perpetrator would have a huge collection of usernames and passwords to email accounts through this attack as well as the actual messages.

Setting the email client to explicitly use TLS connecting on ports 465 or 587 is still safe and communication remains encrypted. Only clients that are set to use encryption if available connecting on the default SMTP port would fall foul of the attack.

Some mobile apps use SMTP as the underlying protocol when submitting large files or photos. The content of these submissions would also be vulnerable to this mass surveillance.

The STRIPTLS proxy is present on both True Internet and TOT ADSL connections, the two largest ISPs in Thailand. It is not present on Dtac 3G or on AIS 3G.

The source, speaking on condition of anonymity, said the attack has been live for at least couple of weeks if not much longer.

Neither Google or Yahoo responded to emails asking for comment by time of going to press.

*In the second instance, Golden Frog shows* that a wireless broadband Internet access provider is interfering with its users' ability to encrypt their SMTP email traffic. This broadband provider is overwriting the content of users' communications and actively blocking STARTTLS encryption. This is a manin-the-middle attack that prevents customers from using the applications of their choosing and directly prevents users from protecting their privacy.

https://www.techdirt.com/blog/netneutrality/articles/20141012/063 44928801/revealed-isps-already-violating-net-neutrality-to-blockencryption-make-everyone-less-safe-online.shtml

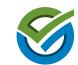

## One step ahead: EFF – STARTTLS Everywhere

https://github.com/EFForg/starttls-everywhere

Central database with info on who supports STARTTLS, enabling a (somewhat) scalable enforced use of STARTTLS.

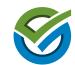

## Other Challenges

- Secure IMAP \*requires\* RC4 support, to be RFC compliant
- POP / IMAP available «everywhere» unencrypted
- POP / IMAP can use STARTTLS or SSL/TLS
- Challenge:
  - Automate addition of pop/imap to the Mozilla list
  - Check all those servers for port & encryption support
  - Grade, name & shame?

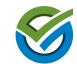

# So, what do we do now?

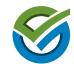

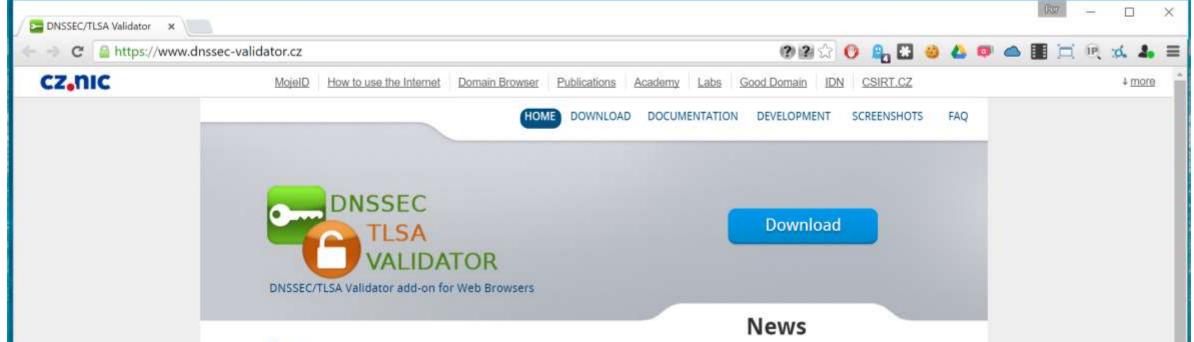

#### About

DNSSEC/TLSA Validator is a web browser add-on which allows you to check the existence and validity of DNS Security Extensions (DNSSEC) records and Transport Layer Security Association (TLSA) records related to domain names. Results of these checks are displayed by using icons and information texts in the page's address-bar or browser tool-bar. Currently, Internet Explorer (IE), Mozilla Firefox (MF), Google Chrome/Chromium (GC), Opera (OP), Apple Safari (AS) are supported.

### Description

DNSSEC/TLSA Validator allows you to check the existence and validity of DNSSEC signed DNS records. DNSSEC Validator shows whether the domain name is DNSSEC-signed. It also checks whether the browser is connecting to the correct IP address assigned for this domain name. If a valid DNSSEC chain related to the domain is found the plug-in will also check for the existence of TLSA records. TLSA records store hashes of remote server TLS/SSL certificates. The authenticity of a TLS/SSL certificate for a domain name is verified byDANE protocol (RFC 6698). DNSSEC and TLSA validation results are displayer by using several icons. Additional explanatory texts are shown in the page's address bar (MF, GC and OP), in a separate tool bar (IE) or toolbar buttons (AS). Clicking on a given icon symbol reveals more detailed information.

### Version: 2.2.0

#### New Features:

- New js-ctypes-based implementation for Firefox.
- New validator implementation for Chromium/Chrome/Opera based on Native Messaging.
- Added new state notification about entering a non-existent (according to DNSSEC) web site.
- Polish localisation.

### Bugfixes:

- Updated prefixes for DOM nodes in Firefox jsctypes extension.
- Fixed bug in type 2 TLSA record validation.
- Fixed some warnings reported from AMO.
- Build mechanism fixes.
- Added name-spaces to Firefox javascript code.
- Deleted nsICache service in js-ctypes extension (compatibility issue Firefox >= 32.\*).
- Fixed some another bugs.

### Updates:

### Kev features

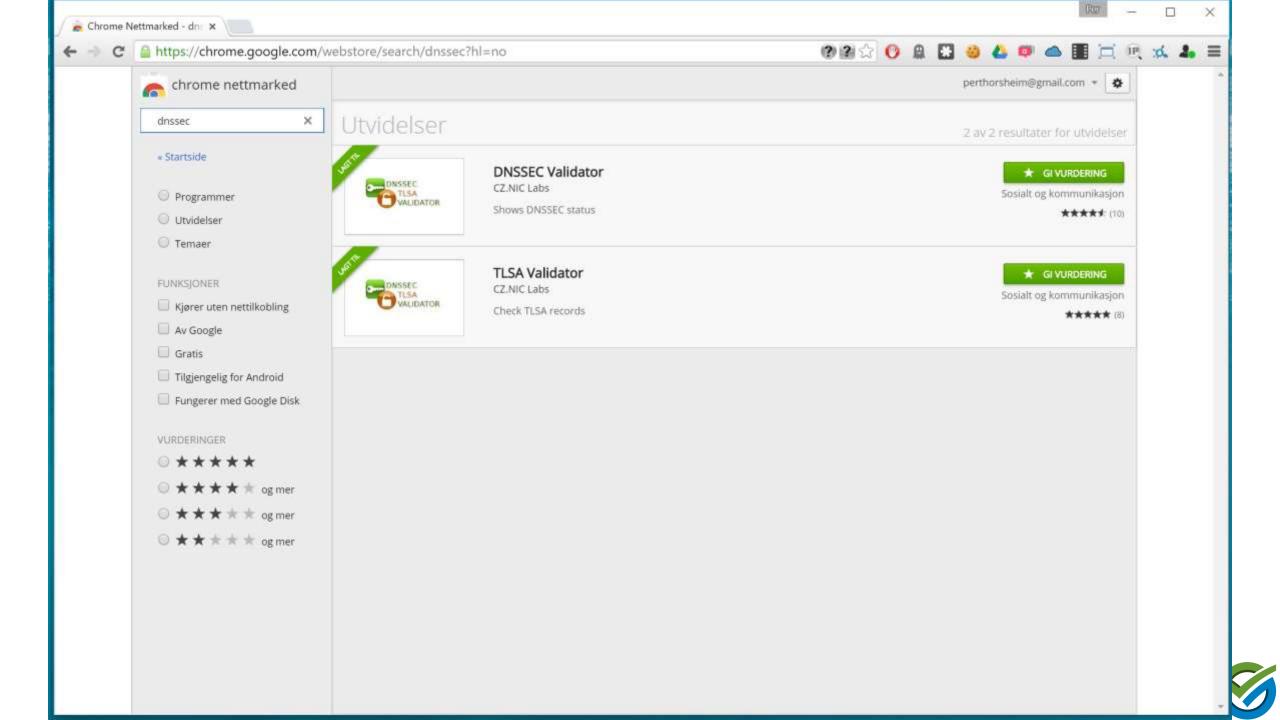

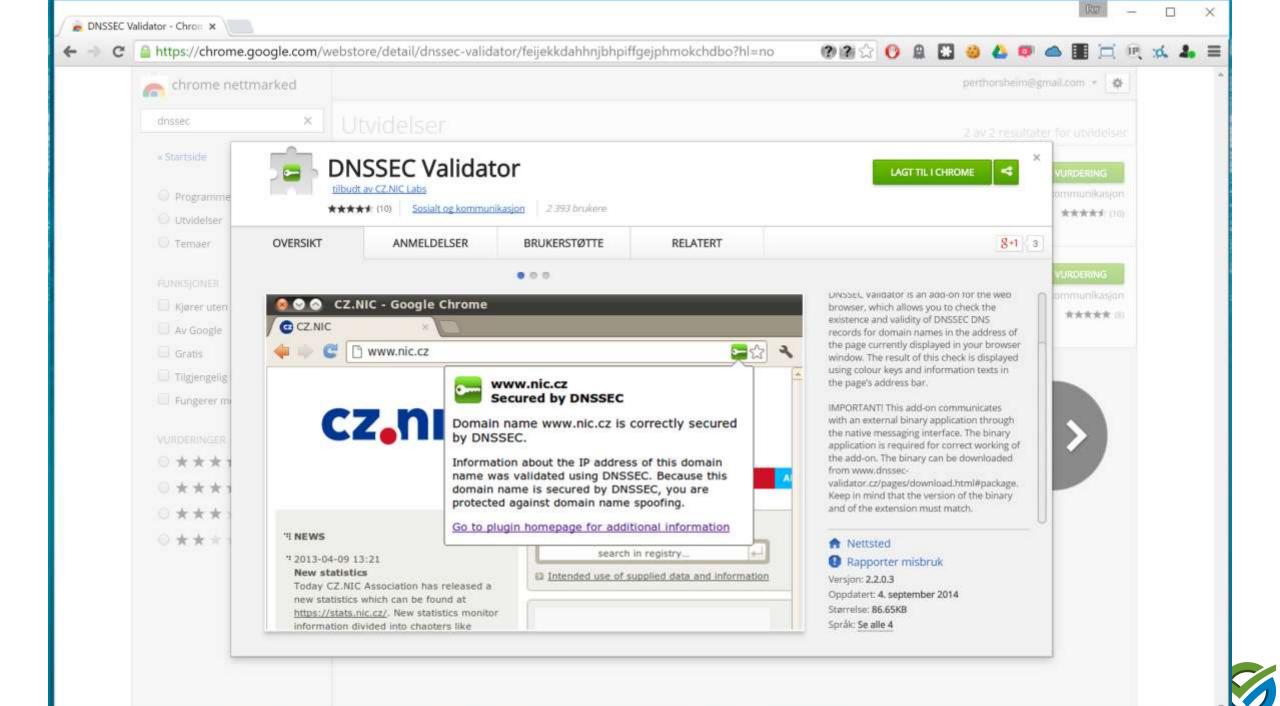

## DNSSEC + DANE TLSA

- TLD uses DNSSEC
  - Your DNS provider uses DNSSEC
    - Signs your domain
      - You create a certificate for your mailserver (Let's Encrypt!)
      - You put info on your certificate into your signed DNS
- Server X look up your DNSSEC info
- Server X look up your DANE TLSA record
- Server X uses that cert info to encrypt mail to your mailserver

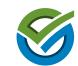

×

C Attps://dane.sys4.de

### [\*] DANE SMTP Validator

<u>Validate</u> a domain, join the mailing list or <u>read</u> about common DANE implementation mistakes before you create your own TLSA resource record.

example.com

Validate

Imprint Privacy Policy File a bug

්ම කි 🕐 🔒 🔀 🥝 📥 💷 🗀 💷 🖂 🦗 🔺 🚍

| E SMTP Valida |                        | te Austre e serve     |             |     |   |  |   | <br><b>— —</b> | R 🛏 |    | 1     |
|---------------|------------------------|-----------------------|-------------|-----|---|--|---|----------------|-----|----|-------|
| [*]           | tps://dane.sys4.de/sm  | Validate              |             | 082 | V |  | • |                |     | U. | .Q. 1 |
| [*]           | yahoo.com              | Validate              |             |     |   |  |   |                |     |    |       |
| 200 B         | 2 2 1 2 1 2 1 <b>-</b> |                       |             |     |   |  |   |                |     |    |       |
|               |                        | NSSEC 🜒 TLSA 🛛 SMTP 🛛 | Revalidate* |     |   |  |   |                |     |    |       |
| * This is a   | cached result.         |                       |             |     |   |  |   |                |     |    |       |
|               |                        |                       |             |     |   |  |   |                |     |    |       |
|               |                        |                       |             |     |   |  |   |                |     |    |       |
| DNSS          | EC: Insecure Domain.   |                       |             |     |   |  |   |                |     |    |       |
|               |                        |                       |             |     |   |  |   |                |     |    |       |
|               |                        |                       |             |     |   |  |   |                |     |    |       |
|               |                        |                       |             |     |   |  |   |                |     |    |       |
|               |                        |                       |             |     |   |  |   |                |     |    |       |
|               |                        |                       |             |     |   |  |   |                |     |    |       |
|               |                        |                       |             |     |   |  |   |                |     |    |       |
|               |                        |                       |             |     |   |  |   |                |     |    |       |
|               |                        |                       |             |     |   |  |   |                |     |    |       |
|               |                        |                       |             |     |   |  |   |                |     |    |       |

Imprint Privacy Policy File a bug

Ŧ

| Ittps://dane.sys4.de/smtp/google.com   Image: Com Image: Com     Image: Com Image: Com   UNSSEC O TLSA O SMTP O Revalidate* This is a cached result.   Image: Commain. | C https://dane.sys4.de/s   | ntp/google.com                | 652 | Ø | 8. 23 | 8 | Δ | o 👝 |  | IP. X | d. |
|----------------------------------------------------------------------------------------------------|----------------------------|-------------------------------|-----|---|-------|---|---|-----|--|-------|----|
| * This is a cached result.                                                                                                    |                            |                               |     |   |       |   |   |     |  |       |    |
|                                                                                                    | google.com                 | DNSSEC  TLSA  SMTP  Revalidat | e*  |   |       |   |   |     |  |       |    |
| DNSSEC: Insecure Domain.                                                                                                    | * This is a cached result. |                               |     |   |       |   |   |     |  |       |    |
|                                                                                                    | DNSSEC: Insecure Domain.   |                               |     |   |       |   |   |     |  |       |    |
|                                                                                                    |                            |                               |     |   |       |   |   |     |  |       |    |
|                                                                                                    |                            |                               |     |   |       |   |   |     |  |       |    |
|                                                                                                    |                            |                               |     |   |       |   |   |     |  |       |    |
|                                                                                                    |                            |                               |     |   |       |   |   |     |  |       |    |
|                                                                                                    |                            |                               |     |   |       |   |   |     |  |       |    |

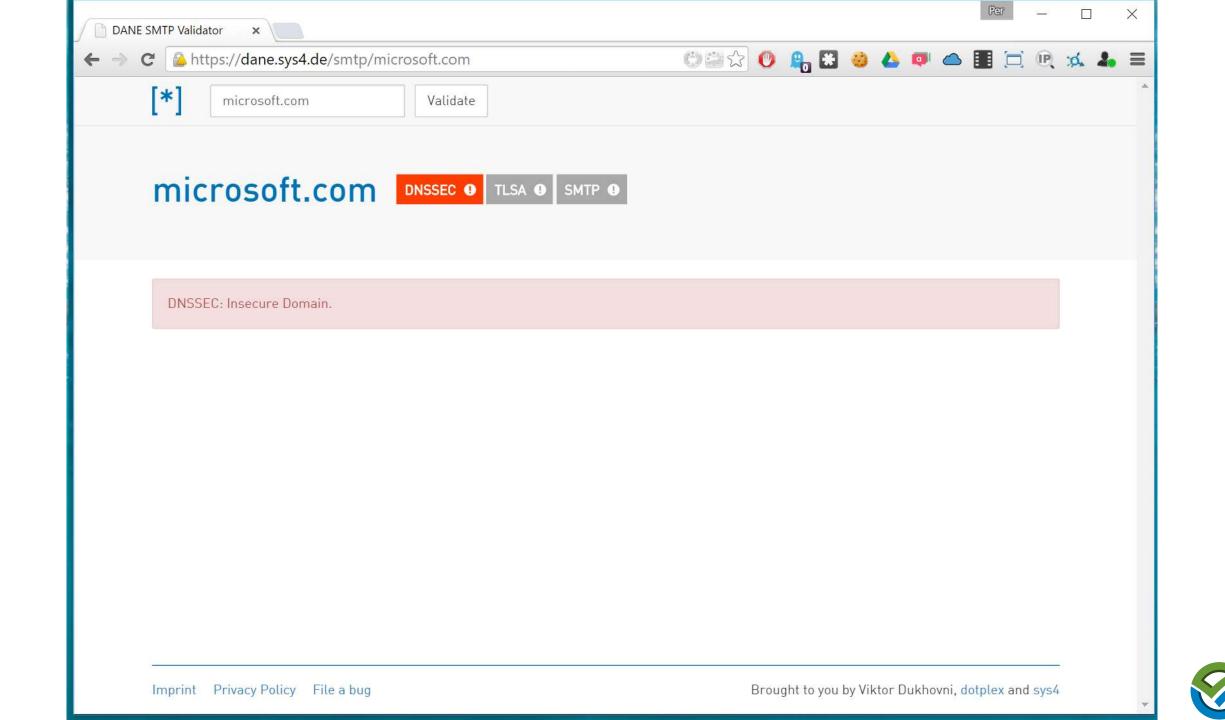

| SMTP Validator ×                         |                 |           |                    | ~ . |
|------------------------------------------|-----------------|-----------|--------------------|-----|
| C https://dane.sys4.de/smtp/facebook.com |                 | h 🔀 🥴 🔺 🗖 |                    | e x |
| facebook.com     Validate                |                 |           |                    |     |
| facebook.com DNSSEC  TLSA  SMT           | P • Revalidate* |           |                    |     |
| * This is a cached result.               |                 |           |                    |     |
|                                          |                 |           |                    |     |
| DNSSEC: Insecure Domain.                 |                 |           |                    |     |
|                                          |                 |           |                    |     |
|                                          |                 |           |                    |     |
|                                          |                 |           |                    |     |
|                                          |                 |           |                    |     |
|                                          |                 |           |                    |     |
|                                          |                 |           |                    |     |
|                                          |                 |           | hovni, dotplex and |     |

| SMTP Validator ×<br>C 🏠 https://dane.sys4.de/smtp/app |                             | ()      |   | 0 13 |  | ~ | i ne   | d    |
|-------------------------------------------------------|-----------------------------|---------|---|------|--|---|--------|------|
| apple.com                                             | Validate                    | V 199 V | U |      |  |   | <br>-, | . A. |
| apple.com DNSSEC                                      | • TLSA • SMTP • Revalidate* |         |   |      |  |   |        |      |
| * This is a cached result.                            |                             |         |   |      |  |   |        |      |
| DNSSEC: Insecure Domain.                              |                             |         |   |      |  |   |        |      |
| DN35EC. Insecure Domain.                              |                             |         |   |      |  |   |        |      |
|                                                       |                             |         |   |      |  |   |        |      |
|                                                       |                             |         |   |      |  |   |        |      |
|                                                       |                             |         |   |      |  |   |        |      |
|                                                       |                             |         |   |      |  |   |        |      |
|                                                       |                             |         |   |      |  |   |        |      |

Ŧ

| [*] godpraksis.no Validate                 | 092             | _             |          |              |  |  |
|--------------------------------------------|-----------------|---------------|----------|--------------|--|--|
|                                            |                 |               |          |              |  |  |
| godpraksis.no DNSSEC O TLSA O SMTP O       |                 |               |          |              |  |  |
| The domain lists the following MX entries: |                 |               |          |              |  |  |
| 10 mx01.domeneshop.no                      | DNSSEC 🛇 TLSA 🛛 | SMTP <b>9</b> | Show Det | <u>tails</u> |  |  |
| No TLSA records.                           |                 |               |          |              |  |  |
| IP Addresses                               |                 |               |          |              |  |  |
| 194.63.252.21                              |                 |               |          |              |  |  |
| 2a01:5b40:0:252:0:0:0:21                   |                 |               |          |              |  |  |

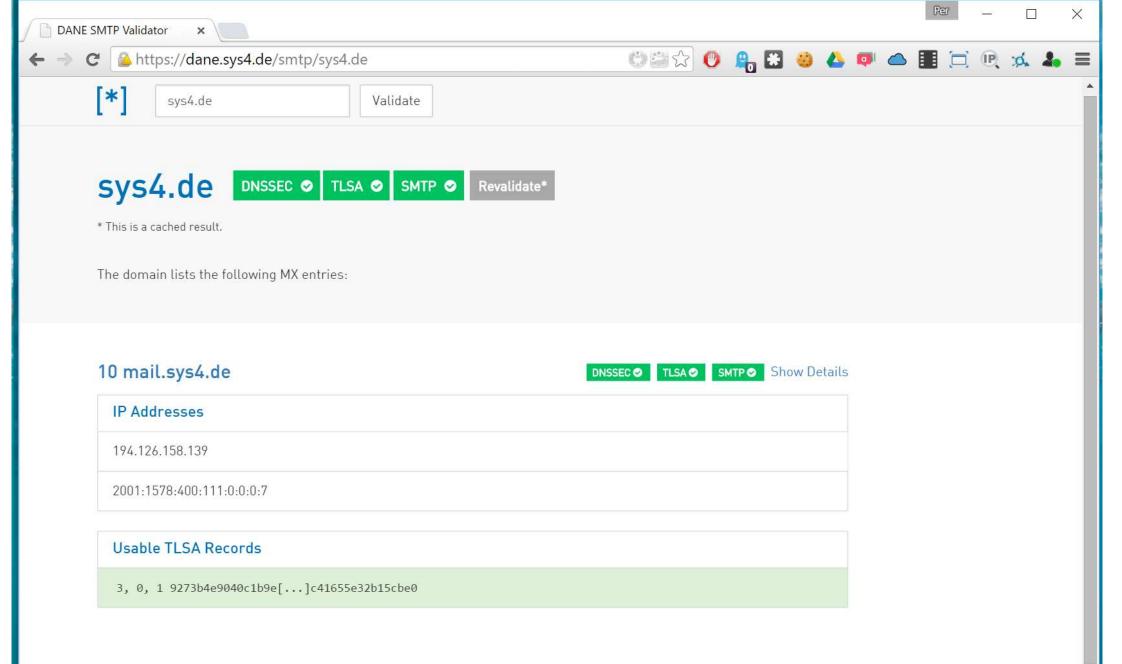

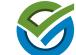

# Keystroke Dynamics

Tracking the human, not the browser, computer or network.

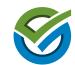

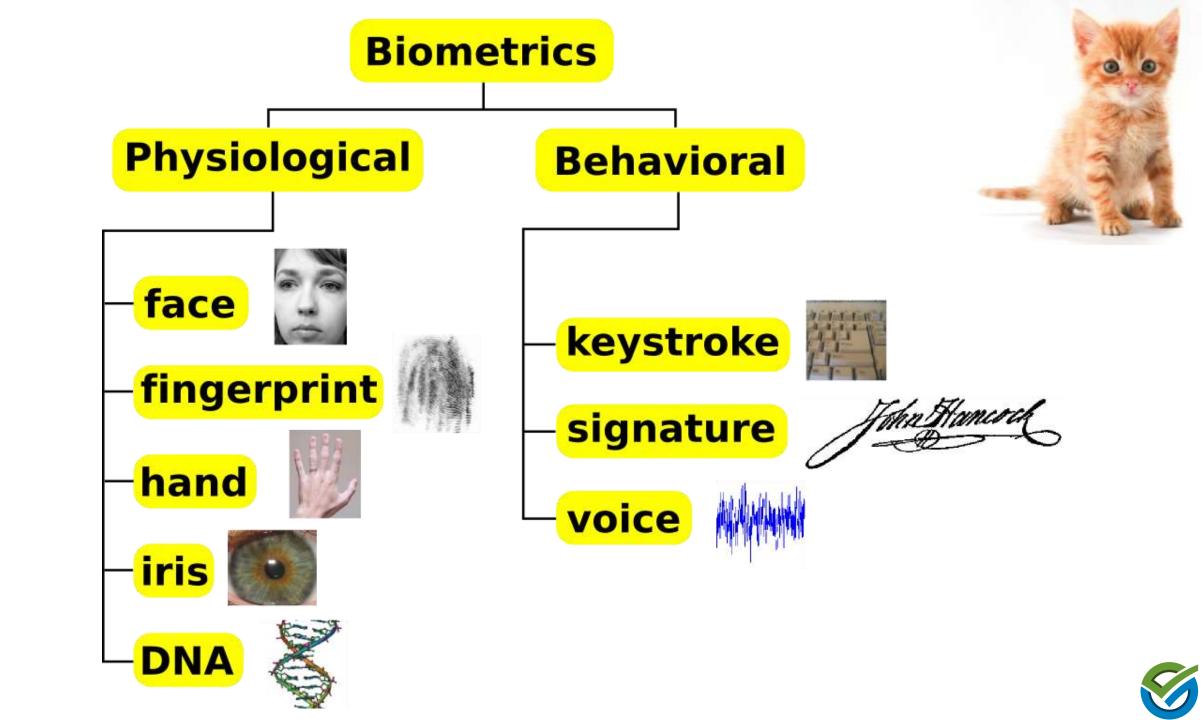

## Behavioral Biometrics – For Good & Bad

### Good

- «Invisible» 2FA
- Identifies humans, not tech
- Does not require login
- Keystroke, mouse & touch
- Biometric profile generation by enrollment or through «normal use»
- Continous authentication

### Bad

See left column.

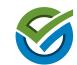

### **Keyboard Capture Intervals**

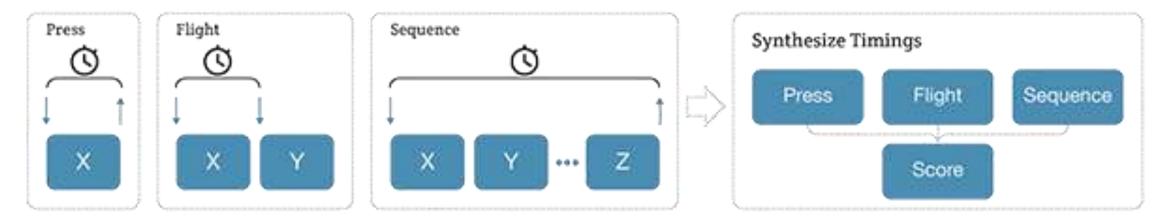

**Touch Motion** 

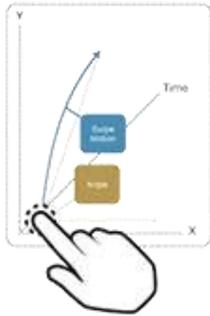

Mouse Motion

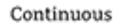

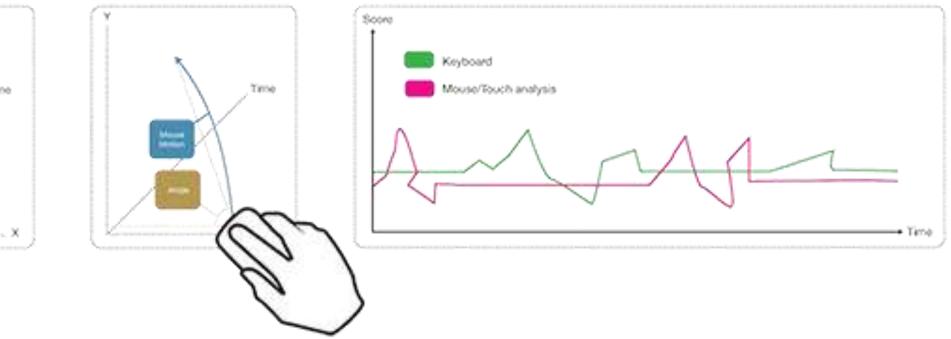

Image source: Behaviosec.com

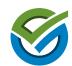

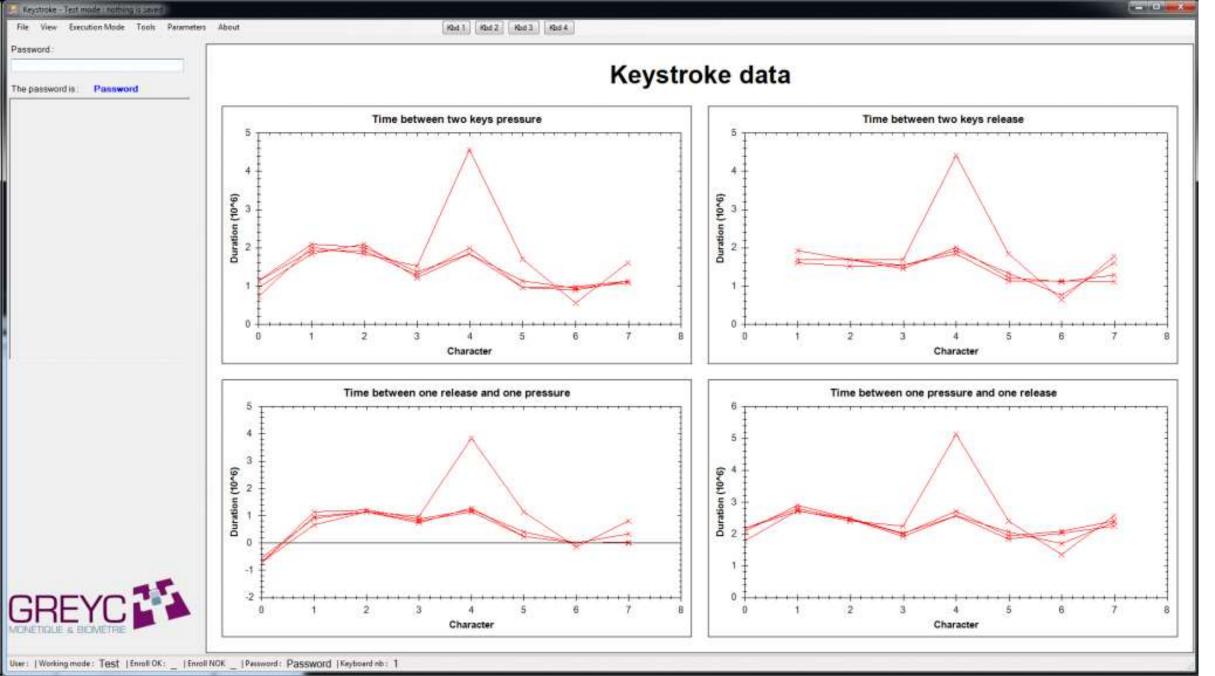

Free download: http://www.epaymentbiometrics.ensicaen.fr/publications/resources

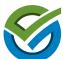

| https://chrom |                                                                                                   | /detail/keyboard-privac                                    | y/aoeboefll <b>? 같</b> 닸 🔮                                                                                                    | perthorsheim@gmail.com -                                                                                                    |
|---------------|---------------------------------------------------------------------------------------------------|------------------------------------------------------------|----------------------------------------------------------------------------------------------------|----------------------------------------------------------------------------------------------------|
| Ke            | yboard Priva                                                                                      | <b>CY</b><br>3 564 brukere                                 |                                                                                                    |                                                                                                    |
| OVERSIKT      | ANMELDELSER                                                                                       | BRUKERSTØTTE                                               | RELATERT                                                                                                    | <b>8+1</b> 23                                                                                                    |
|               | haviosec.com/_demos/bank/<br>services loans savings log<br>king Demonstration<br>demo-application | IN<br>Username<br>Username<br>Password<br>Dassword<br>LOOM | PRIVACY ENABLED      Wow behaviosec.com is enabled.      DISABLE      GLOBAL SETTINGS      Dwell Time: 50 Gap Time: 50      State  CREATE NEW ACCOUNT  NO | <ul> <li>Prevents behavioral profiling by randomizing the rate at which characters reach the DOM.</li> <li>Prevents behavioral profiling by randomizing the rate at which characters reach the DOM.</li> <li>Notice:         <ul> <li>This is a proof-of-concept plugin, following research by two independent security professionals (Paul Moore &amp; Per Thorsheim).</li> <li>See https://paul.reviews/behavioral-profiling-the-password-you-cant-change/ for more details.</li> </ul> </li> <li> <ul> <li>Nettsted</li> <li>Rapporter misbruk</li> </ul> </li> </ul> |
|               |                                                                                                   |                                                            |                                                                                                    | Versjon: 2.4<br>Oppdatert: 28. juli 2015<br>Størrelse: 88.74KB<br>Språk: English                                                                                                    |

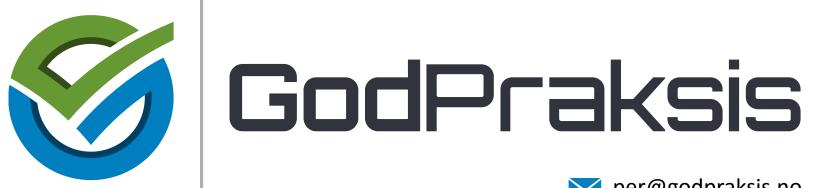

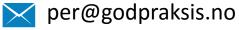

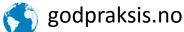

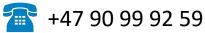

@thorsheim

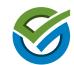